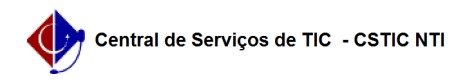

## Relação de Softwares Básicos

## 27/04/2024 01:55:33

## **Imprimir artigo da FAQ**

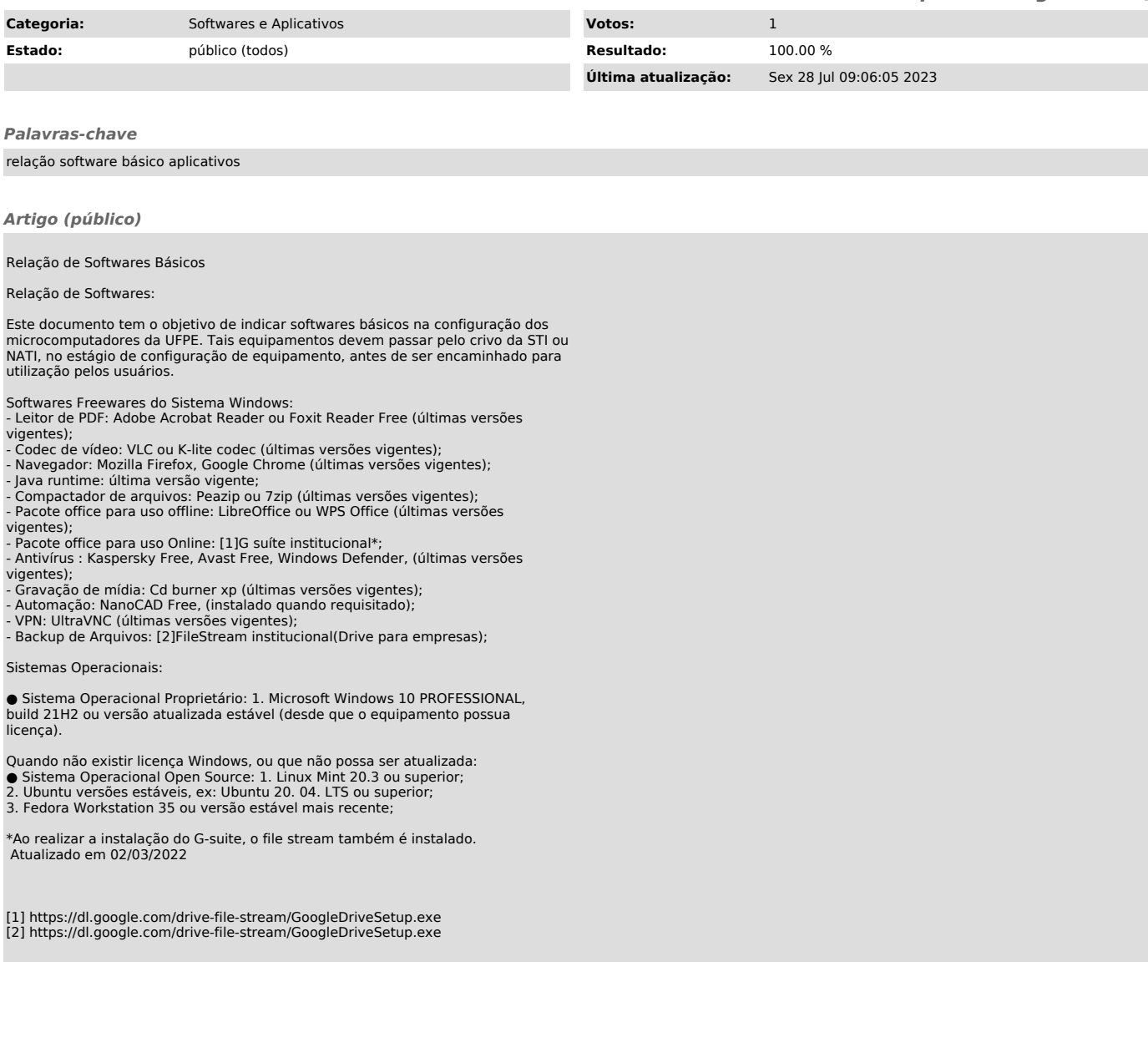